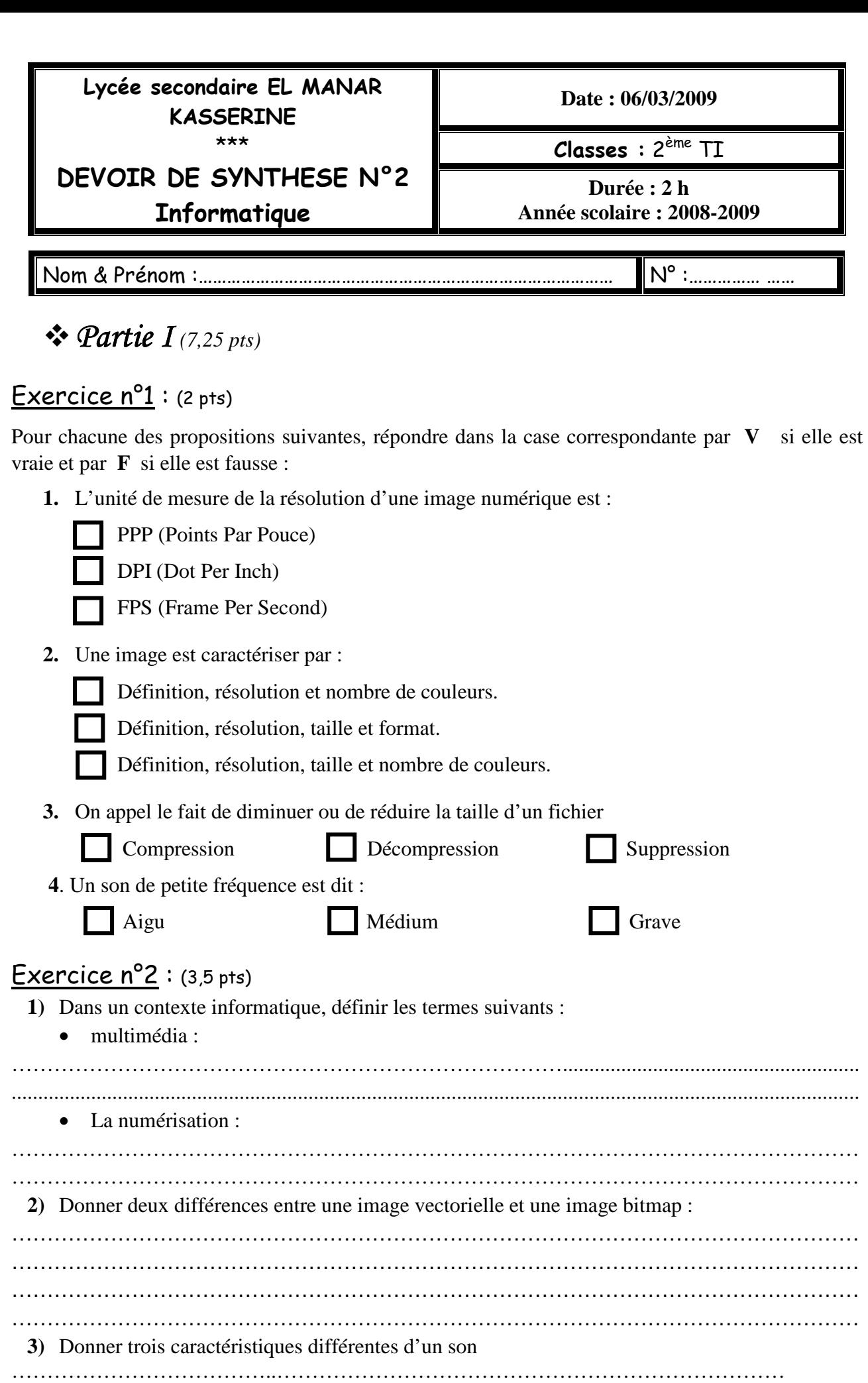

……………………………………………………………………………………………….

Exercice n°3 : (2,25 pts)

On donne la liste suivante d'extensions de fichiers :

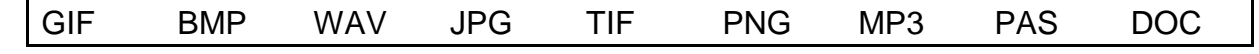

A partir de cette liste, mettez dans chaque colonne du tableau ci-dessous les extensions habituellement utilisées pour les 3 types des fichiers suivants :

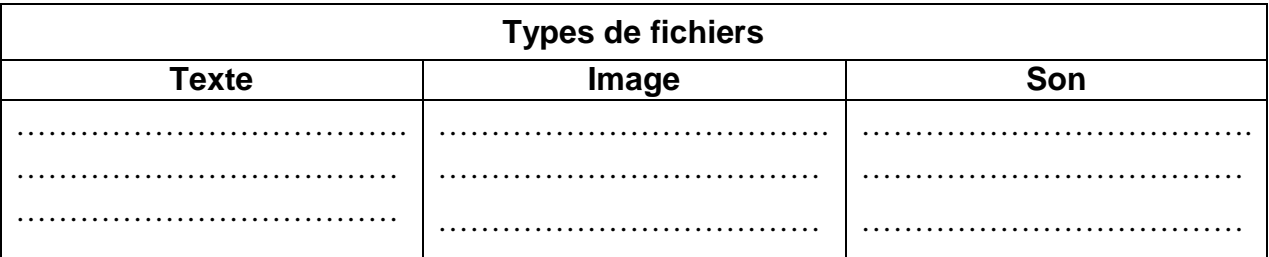

## $\cdot$  *Partie II* (12,75 *pts*)

Exercice n<sup>o</sup>1 : (3 pts) Soit la boucle **REPEAT** ci-dessous :

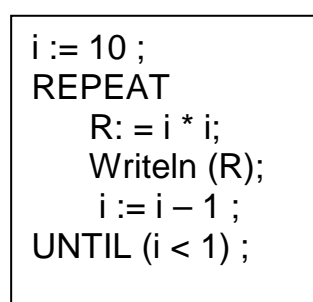

Donner l'équivalence de cette boucle en Pascal en utilisant :

- La boucle **WHILE** - La boucle **FOR** 

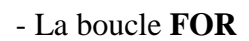

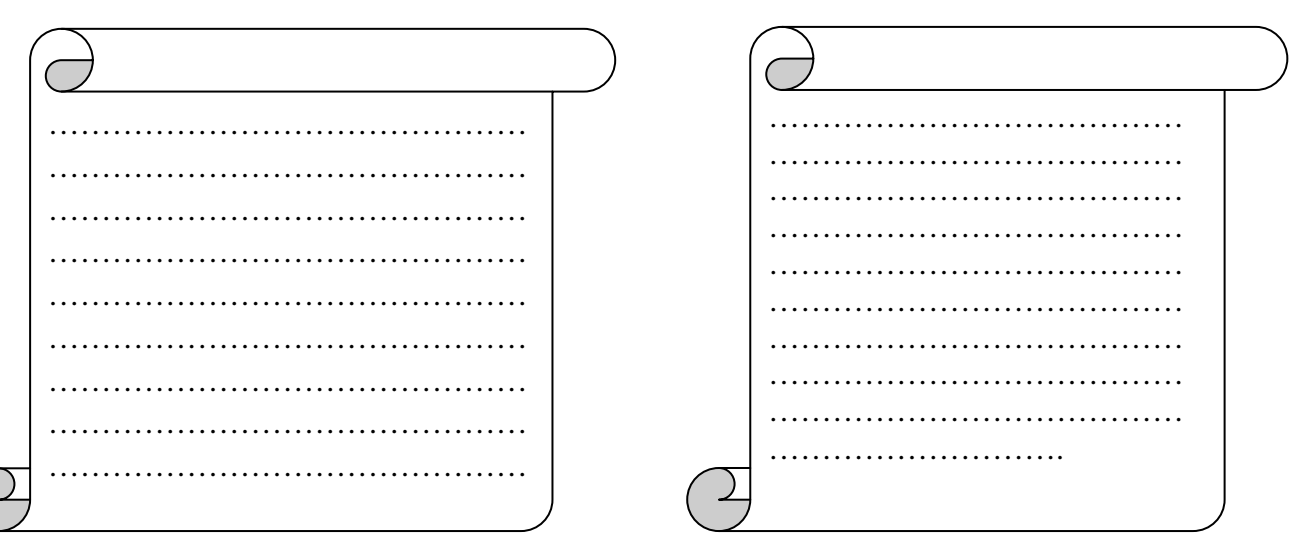

Exercice n°2: (2,75 pts)

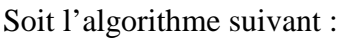

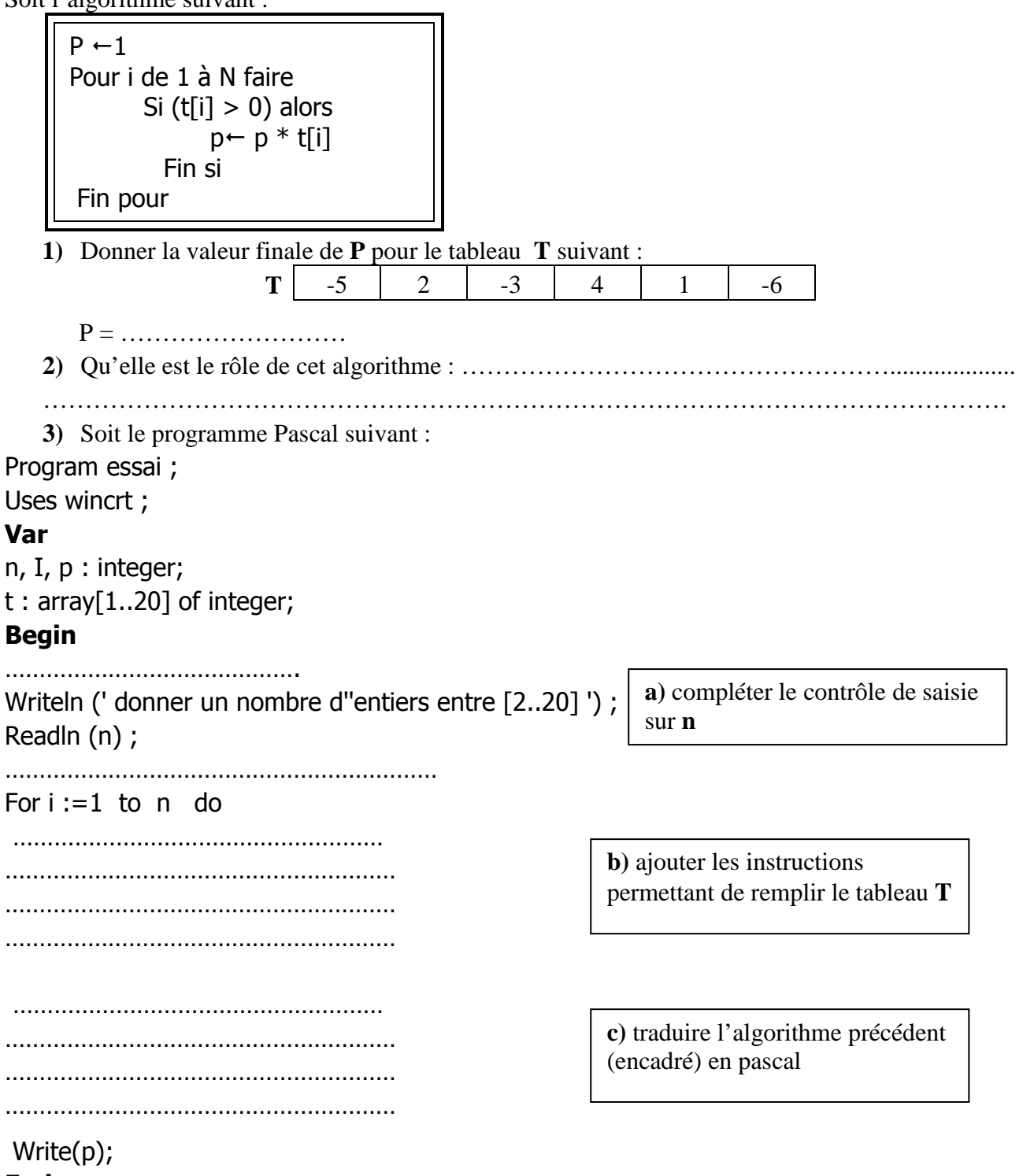

**End .** 

## Exercice n° 3: (7 pts)

Écrire une analyse et un algorithme du programme intitulé **TRAITE** permettant de :

- Saisir dans un tableau **T**, **n** entiers strictement positifs. (**n** est un entier donné compris entre 2 et 50)
- Rechercher et afficher, à partir du tableau T, tous les multiples et les diviseurs d'un entier **X** donné, sauf lui-même, (**X** est un entier strictement positif).
- Calculer et afficher le nombre total des multiples, et celui des diviseurs de **X** dans le tableau **T.**

Exemple :

Pour  $N = 7$ 

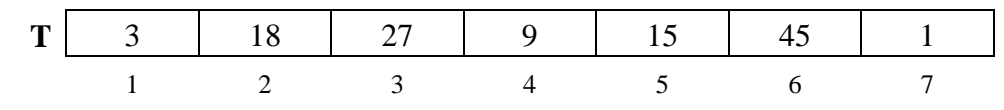

Si  $X = 9$ , on aura sue écran

Les diviseurs et les multiples de 9 dans le tableau T sont : 3 18 27 45 1 Nombre de diviseurs = 2

Nombre de multiples = 3

*BON TRAVAIL*